## **Demandes**

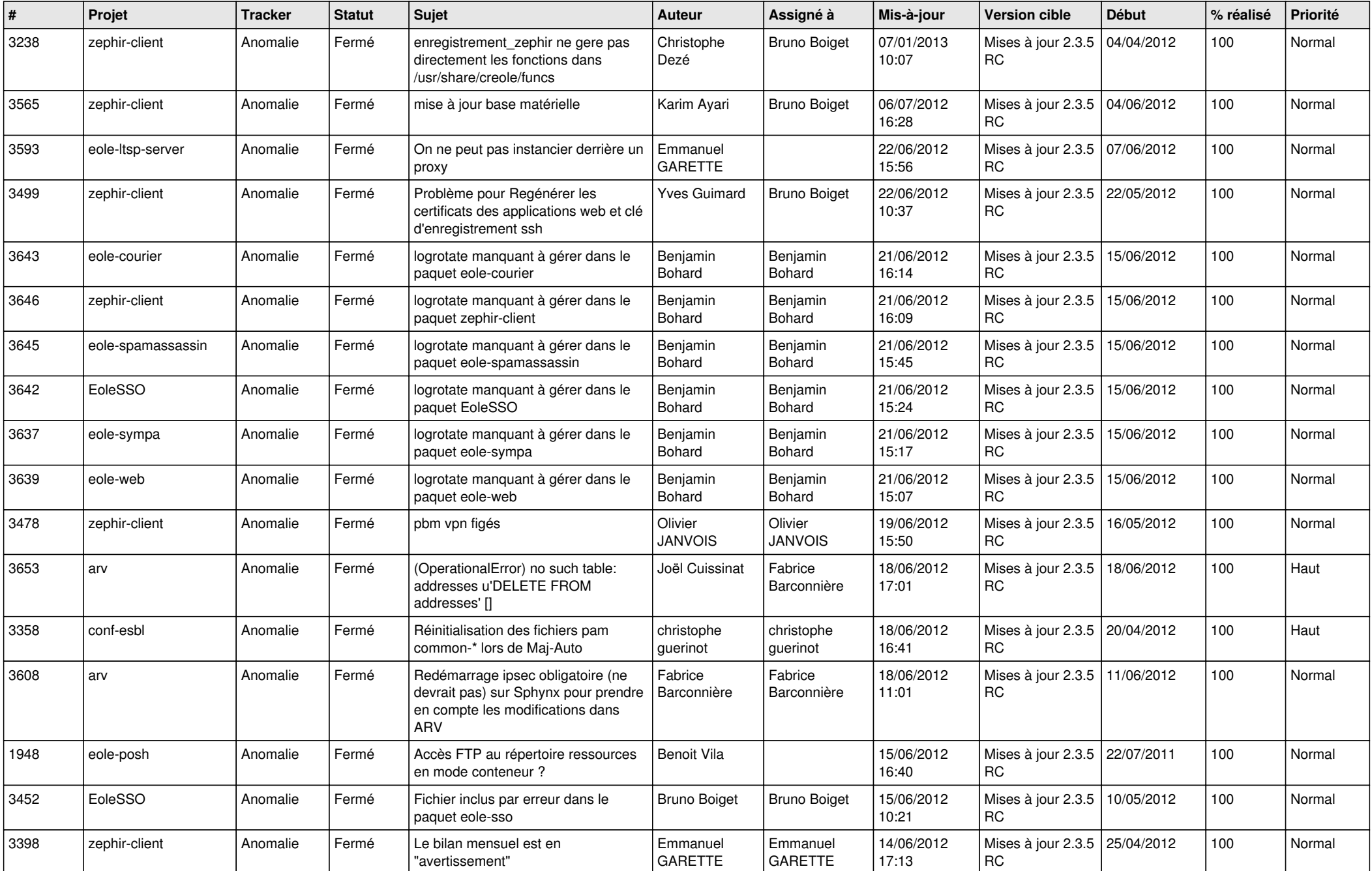

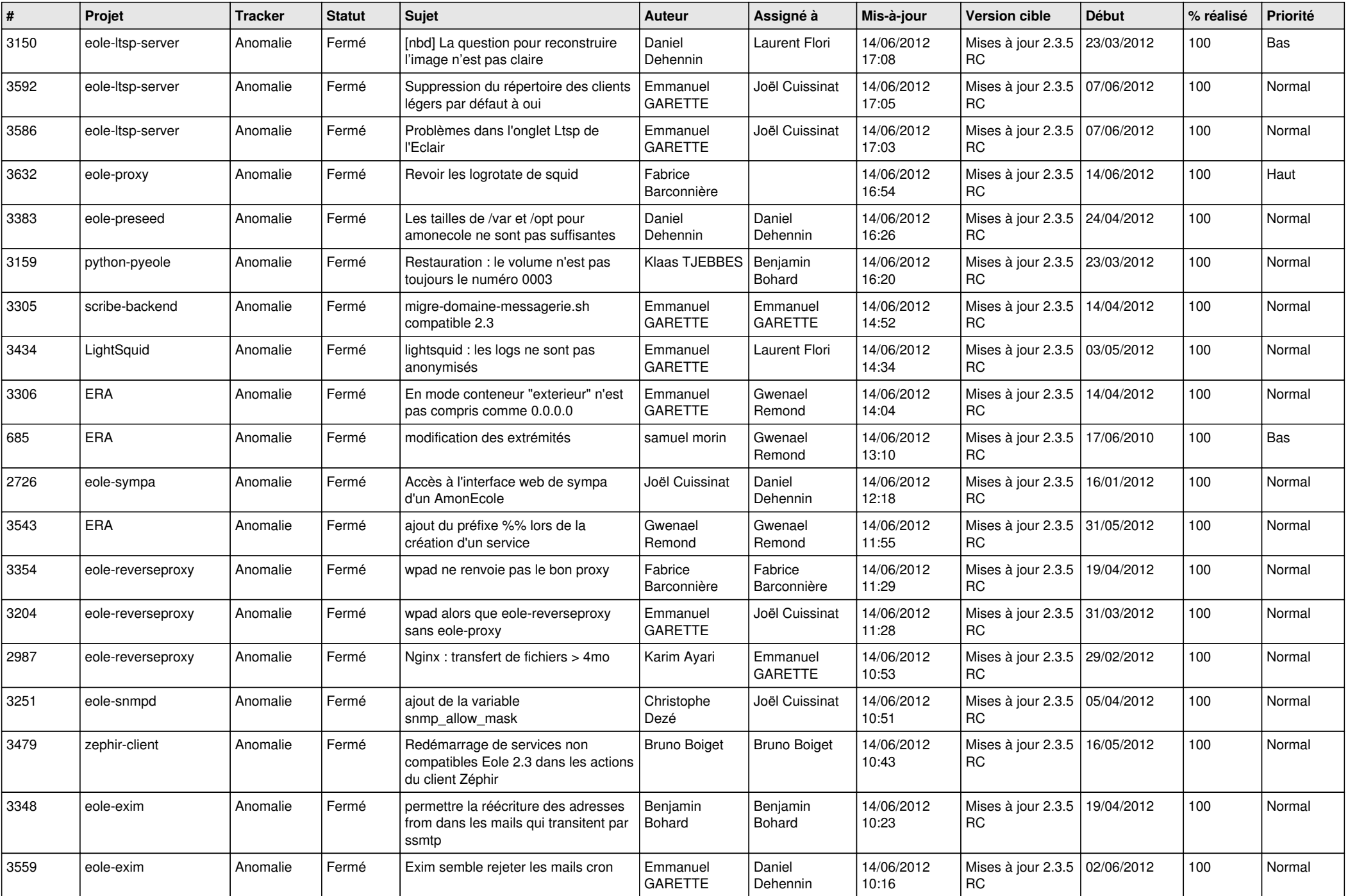

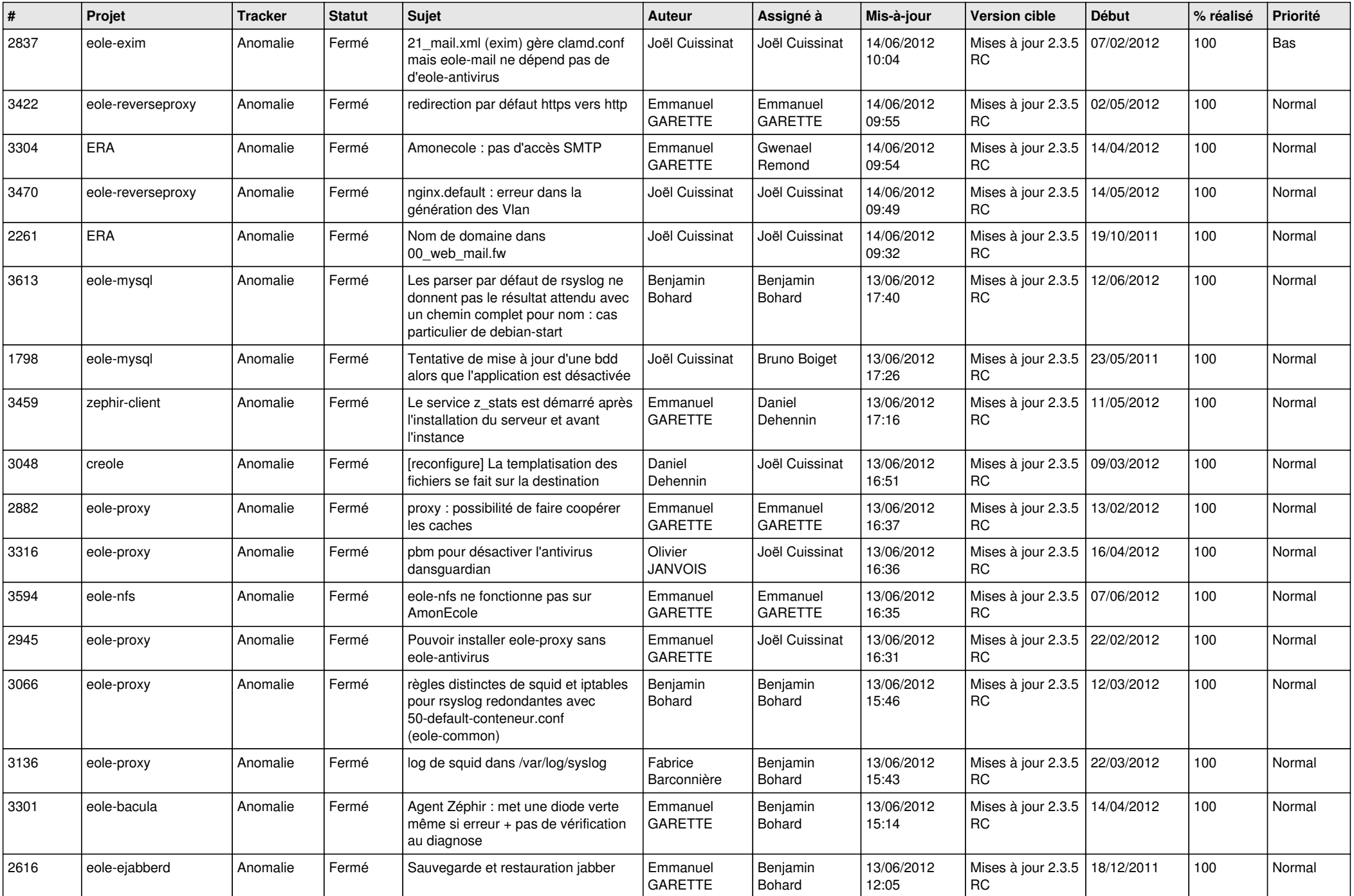

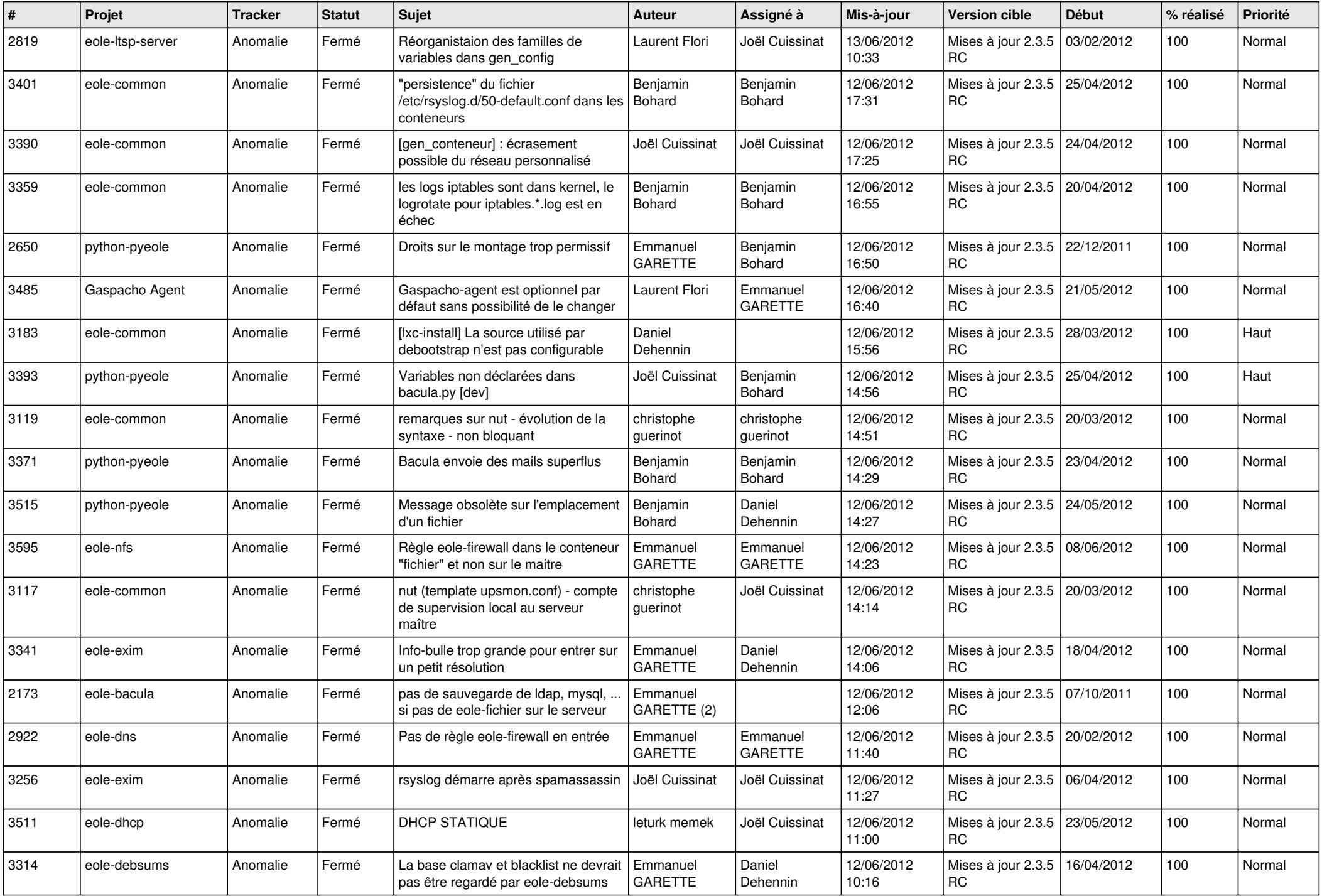

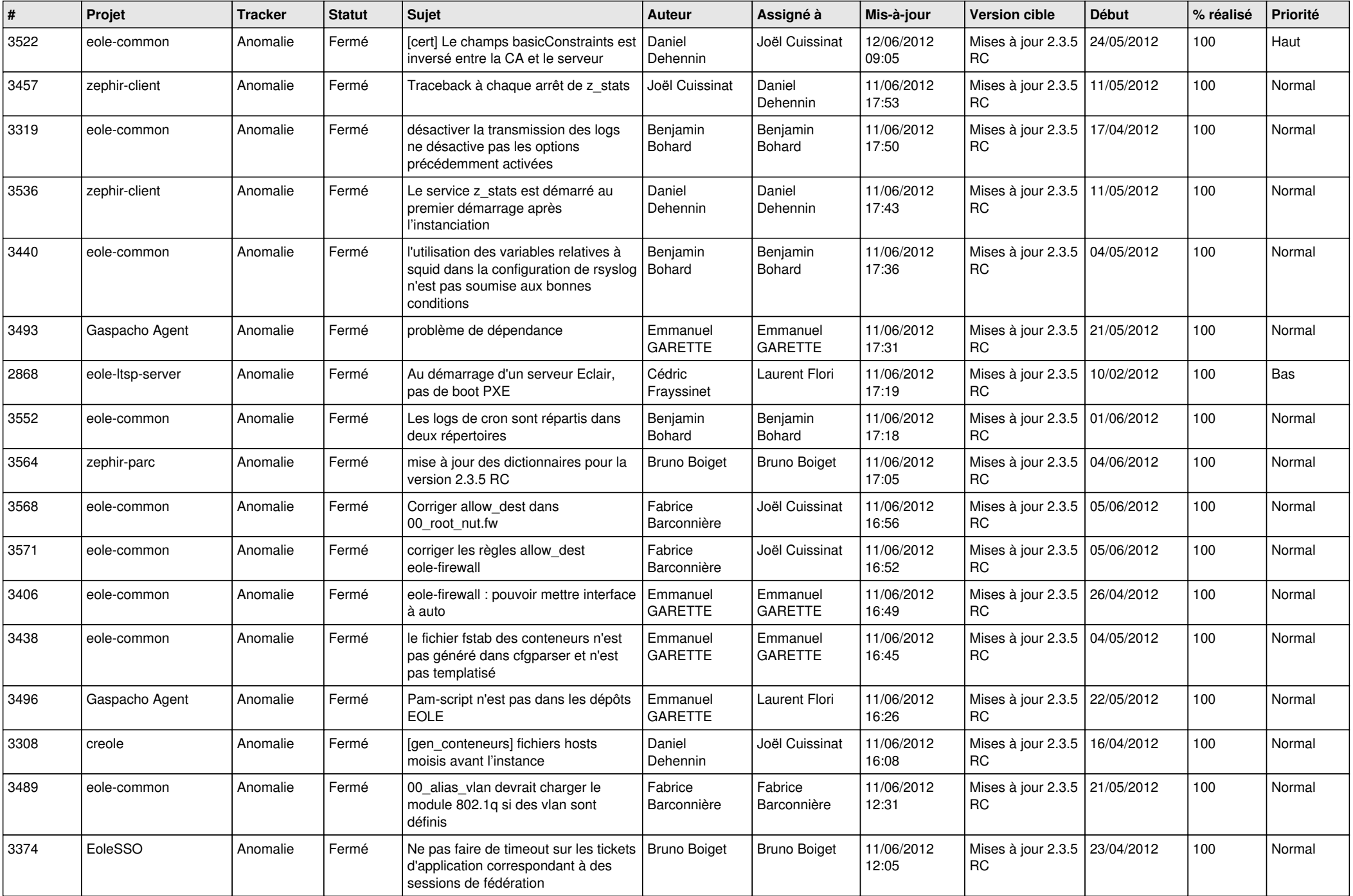

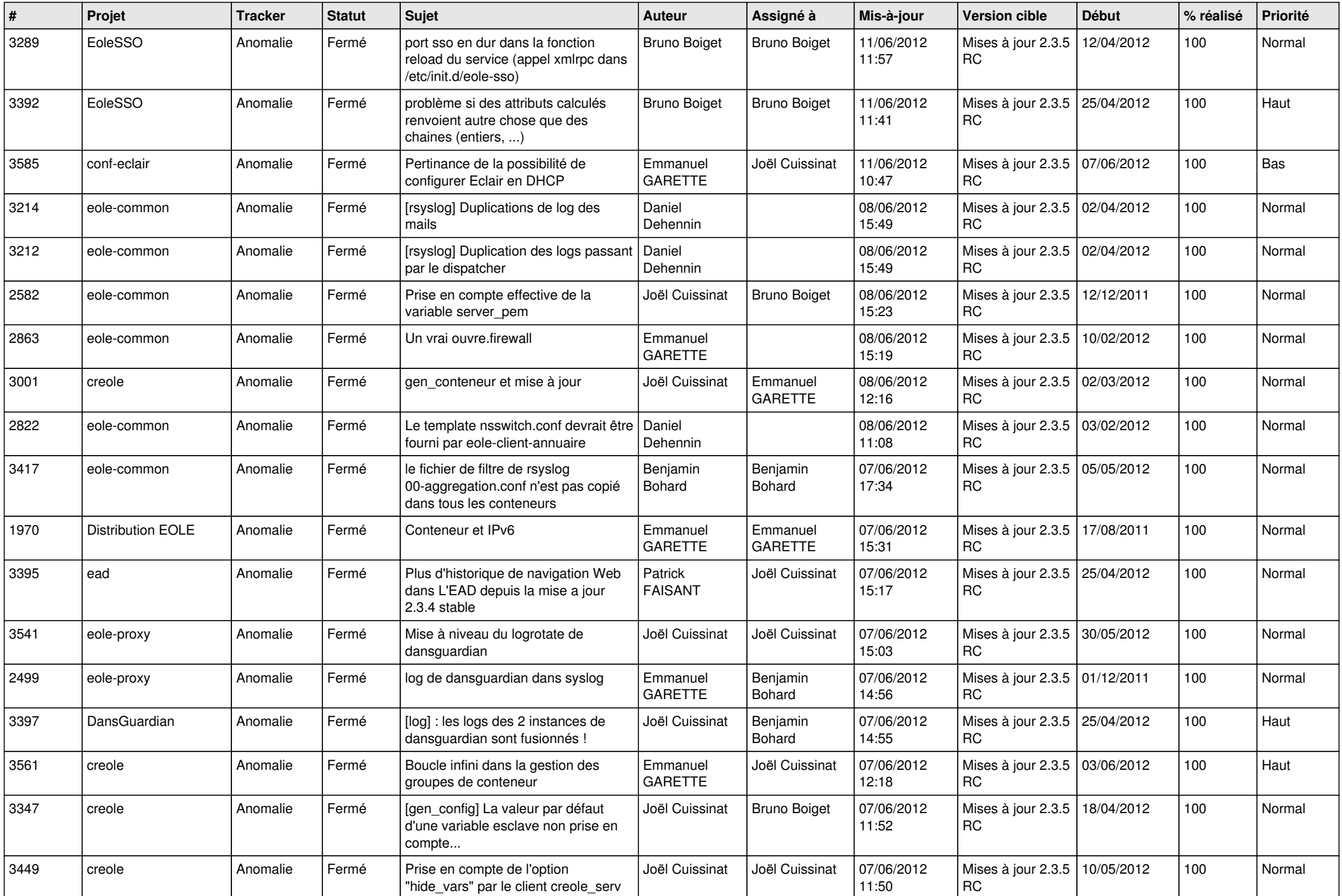

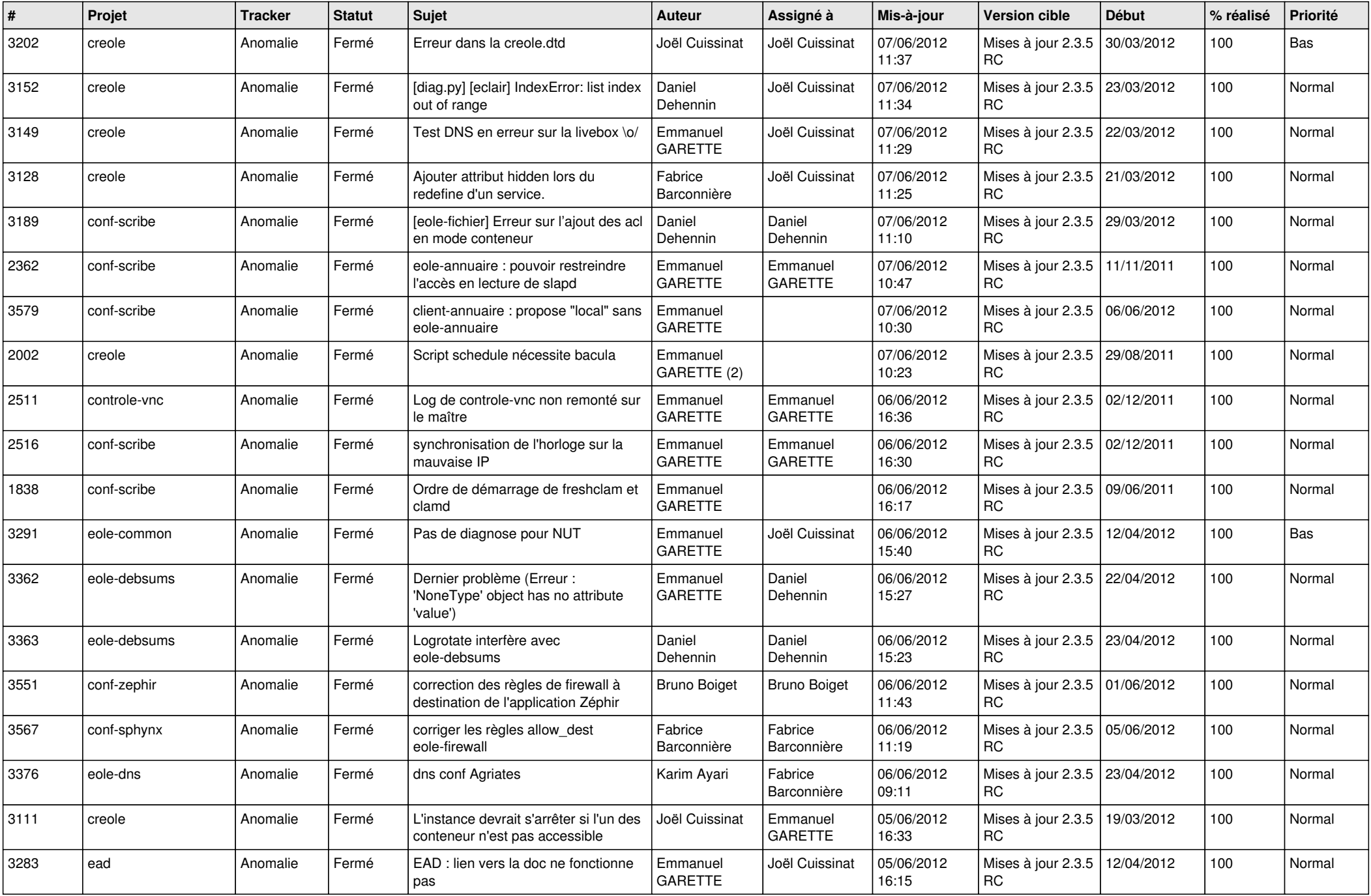

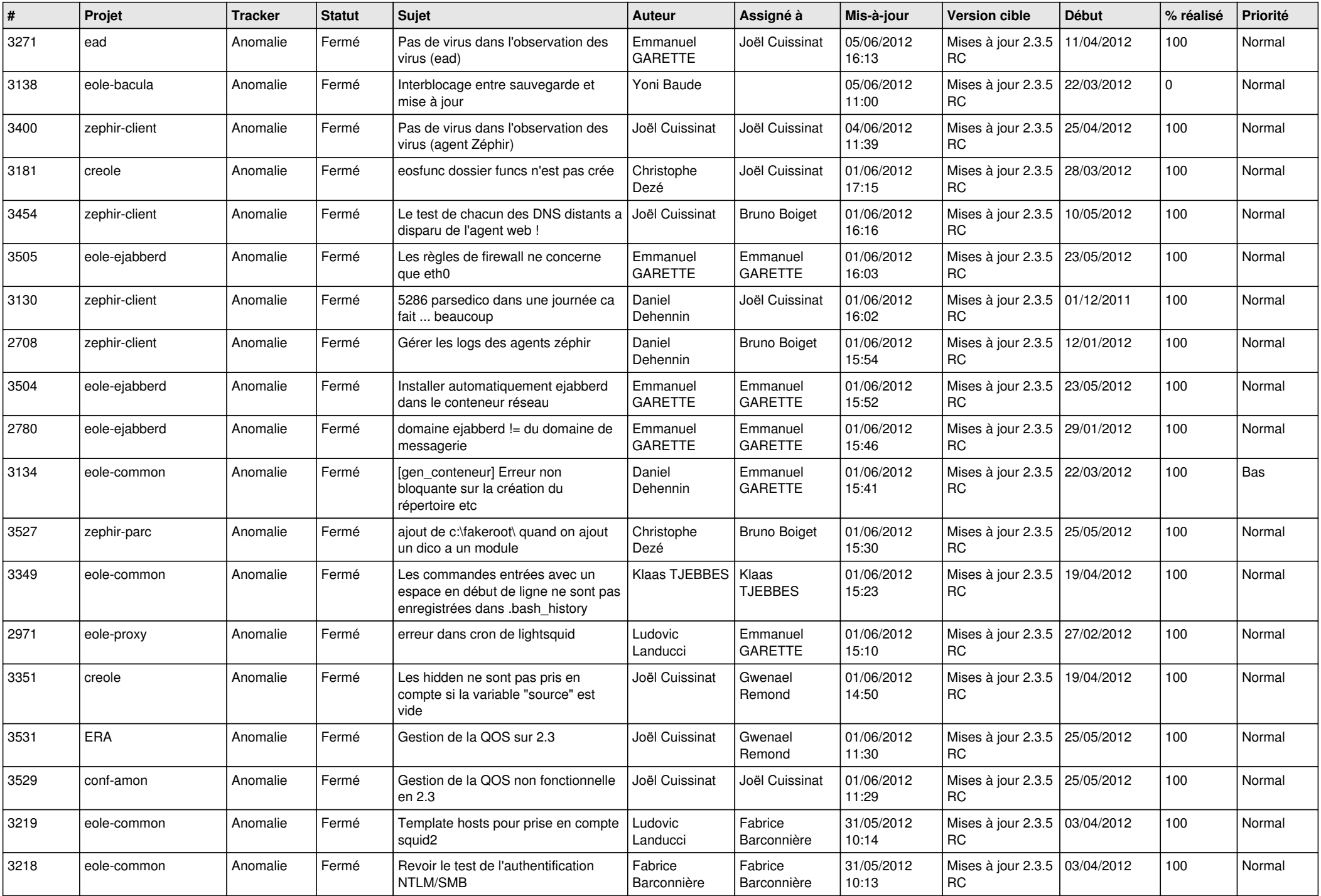

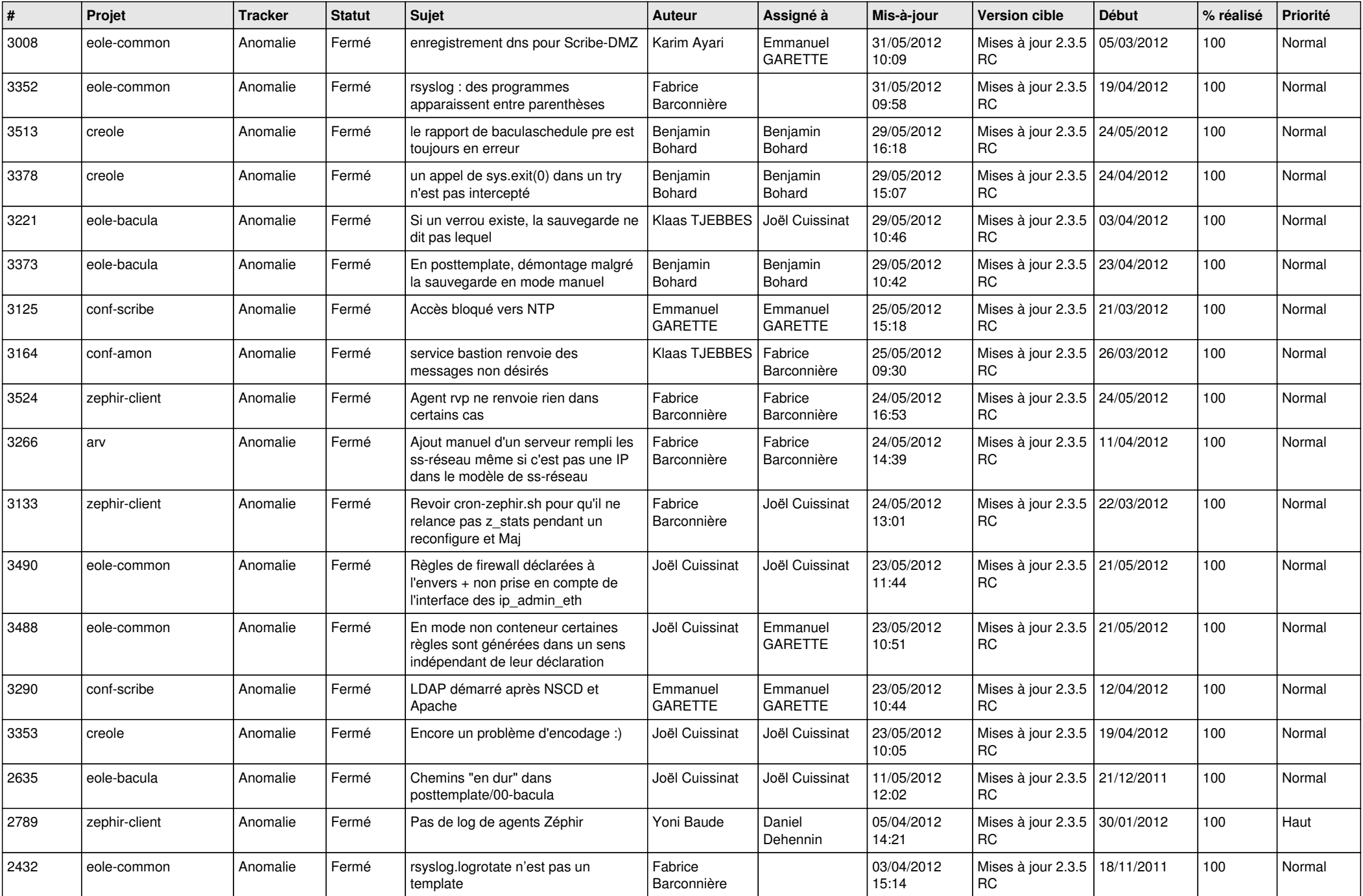

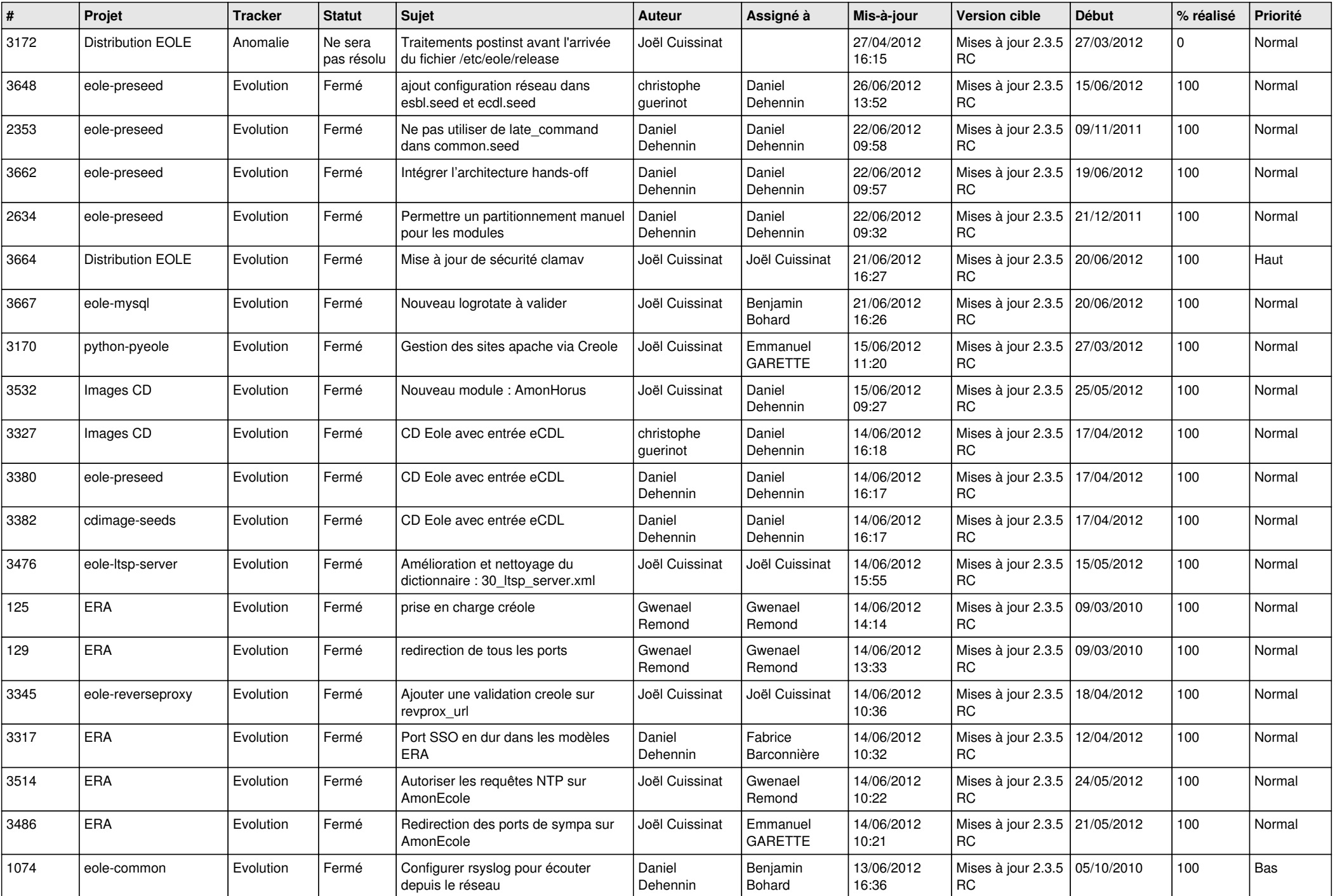

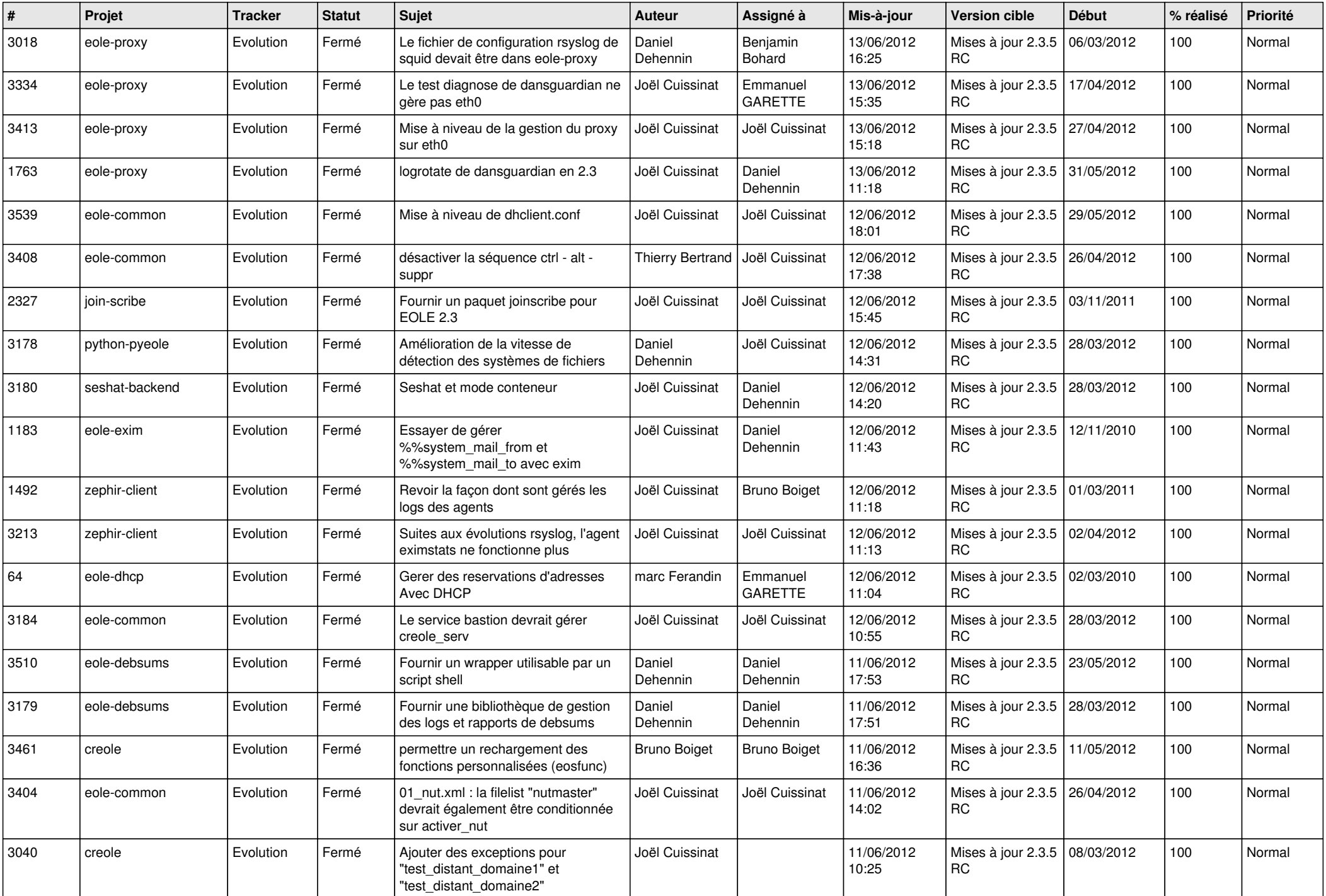

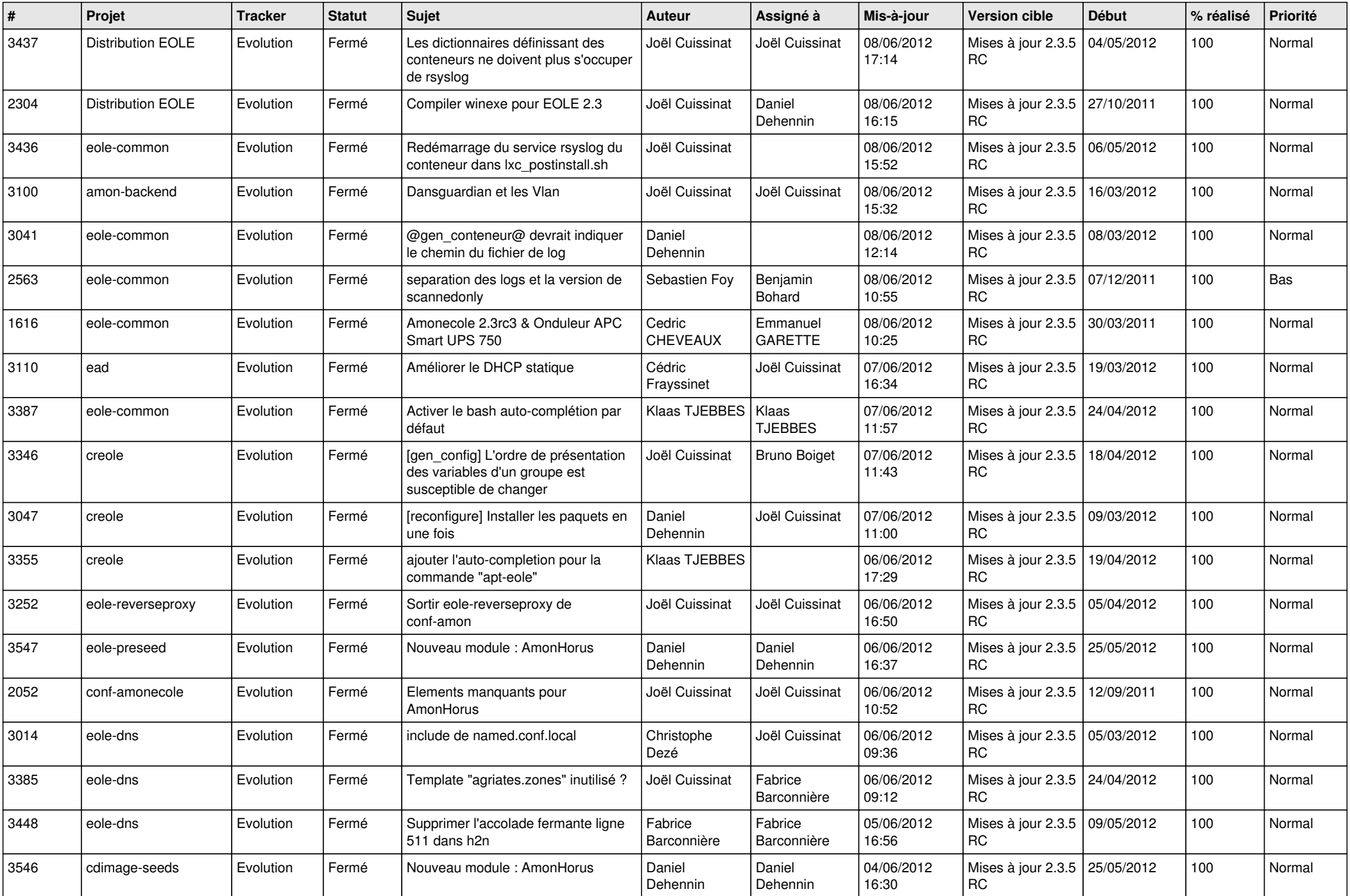

![](_page_12_Picture_769.jpeg)

![](_page_13_Picture_233.jpeg)